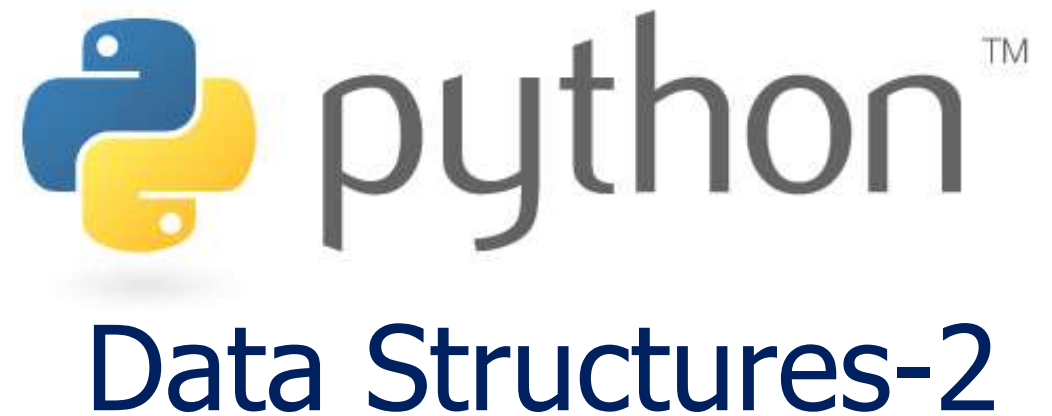

*Prof. K. Adisesha* 

 *BE, M.Sc., M.Th., NET, (Ph.D.)* 

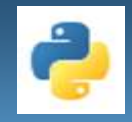

# **Learning objectives**

### **Objective**

- Linear data structures
- Type Linear data structures
	- Stacks PUSH, POP using a list (Single Data, Multiple Data)
	- Queue- INSERT, DELETE using a list (Single Data, Multiple Data)
- Implementation in Python

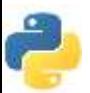

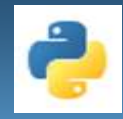

# **Data Structure**

#### **What is Data Structure ?**

- Data structures are a way of organizing and storing data so that they can be accessed and worked with efficiently.
- Linear Data Structures
	- Data collections of ordered items
	- Order depends on how items are added and removed
	- Once added item stays in position
	- Examples: **stacks, queues**

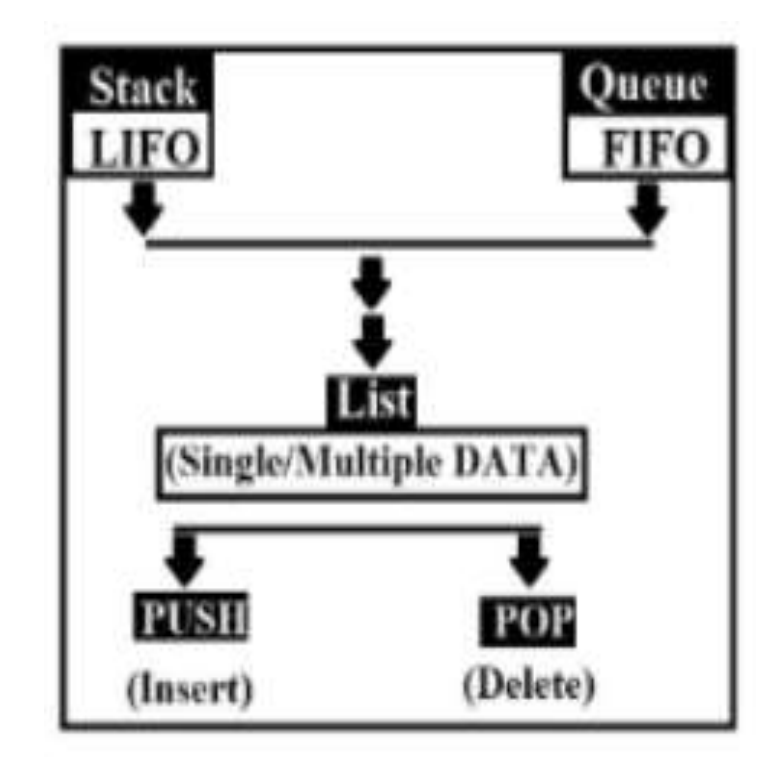

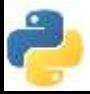

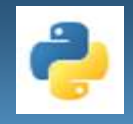

### **Characteristics Linear Data Structures:**

- Two ends (left  $-$  right, front  $-$  rear)
- Linear structures distinguished by how items are added and removed
- Additions of new items only allowed at the end
- Deletion of existing items only allowed at the end
- Appear in many algorithms

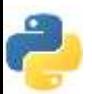

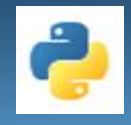

# **Linear Data Structure**

#### **Stack:**

- Stacks are linear Data Structures which are based on the principle of Last-In-First-Out (LIFO) where data which is entered last will be the first to get accessed.
	- Addition/removal of items always takes place at same end (top)
	- Base represents bottom and contains item has been in stack the longest
	- Most recently added to be removed first (last in-first-out, LIFO)
	- **Top: newer items;**
	- **-** bottom: lower items

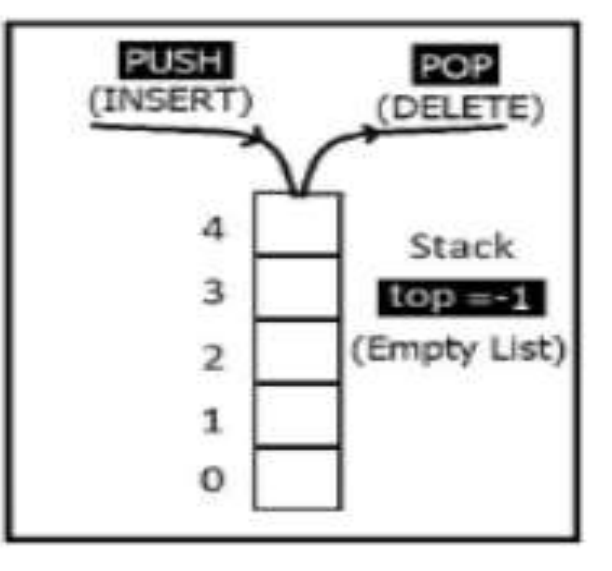

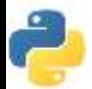

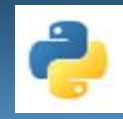

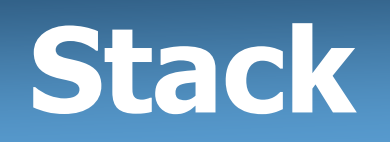

#### **Operations of Stack**

- **PUSH:** pushing (adding) elements into Top of Stack,
- **POP**: Popping (deleting) elements and accessing elements from Top of Stack.
- **TOP**: This TOP is the pointer to the current position of the stack.

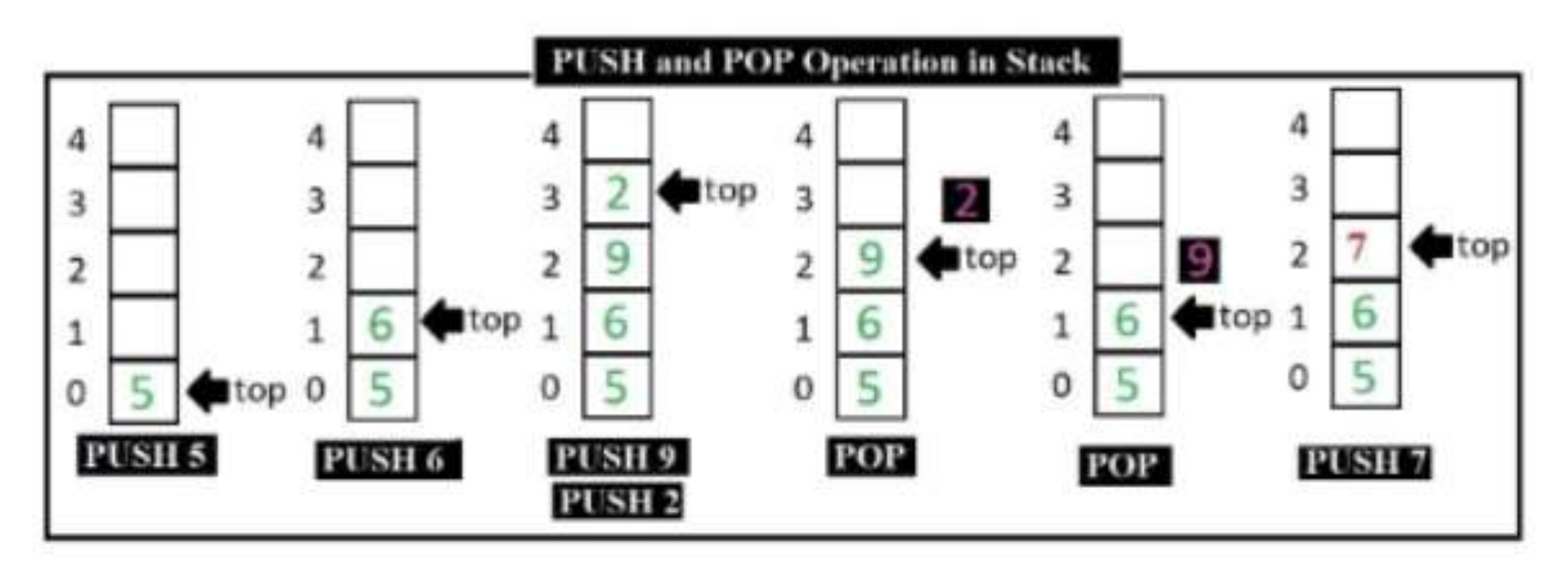

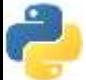

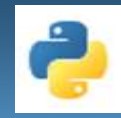

## **Stack**

## **Applications Using Stacks**

- Stacks are prominently used in applications such as:
	- **-** Recursive Programming
	- **-** Reversing words
	- **Expression Conversion** 
		- In-fix to Post-fix
	- **Backtracking**
	- Undo mechanisms in word editors
	- Check if delimiters are matched
		- Matching of opening and closing symbols:  $\{,\}, [0,1]$
		- Check:  $\{\{a\}[b]\{[\{c\}](d(e)f)\}((g))\}$  and  $(\{[a\}]b(c))$

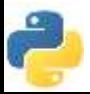

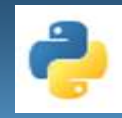

## **Stack**

#### **Stack - Abstract Data Type**

- **Stack()** creates a new, empty stack; no parameters and returns an empty stack.
- **push(item)** adds a new item at top of stack; needs the item and returns nothing.
- **pop()** removes top item; needs no parameters, returns item, stack is modified
- **peek()** returns top item from the stack but doesn't remove it; needs no parameters, stack is not modified
- **isEmpty()** test if stack is empty; needs no parameters, returns a boolean value
- **size()** returns number of items on stack; needs no parameters; returns an integer

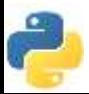

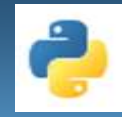

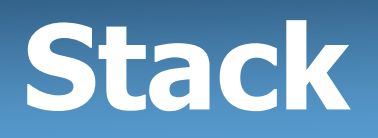

#### **Implementing Stack using List in Python**

class StackList:  $def$  init  $(self):$  $self.$  items  $=$   $[]$  $def$  is Empty (self):  $return self. items == []$ def push(self, item):  $self. items. insert(0, item)$  $def pop(self):$ return self.items.pop(0)  $def$   $peek(self)$ : return self.items[0]  $def size(self):$ 

return len(self.items)

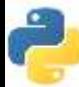

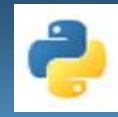

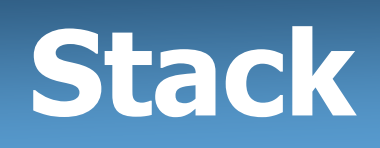

#### **Implementing Stack using List in Python**

```
#Program to implement Stack Operation on Single data
def push(stack,x): # function to add element at the end of list
   stack.append(x)
def pop(stack): #function to remove last element from list 
  n = len(\text{stack})if(n < = 0): print("Stack empty....Pop not possible")
   else:
      stack.pop()
def display(stack): # function to display stack entry
  if len(state) < = 0:
      print("Stack empty...........Nothing to display")
   for i in stack:
      print(i,end=" ")
```
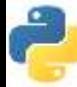

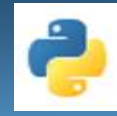

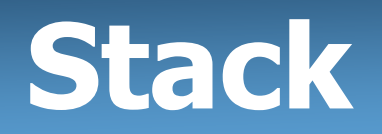

```
#main program starts from here 
x = \lceil \rceilchoice=0
while (choice!=4):
    print("********Stack Menu***********")
    print("1. push(INSERT)")
    print("2. pop(DELETE)")
    print("3. Display ")
    print("4. Exit")
    choice = int(input("Enter your choice :")) 
   if(choice==1): value = int(input("Enter value "))
       push(x,value)
    if(choice==2):
       pop(x)
    if(choice==3):
      display(x)
   if(choice==4): print("You selected to close this program")
```
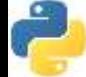

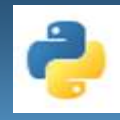

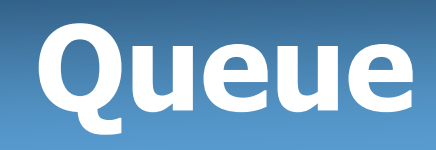

#### **Queue**

- A queue is also a linear data structure which is based on the principle of First-In-First-Out (FIFO)
- where the data entered first will be accessed first.
- It has operations which can be performed from both ends of the Queue, that is, head-tail or front-back.
	- En-Queue: Add items on one end
	- De-Queue: Remove items on the other end

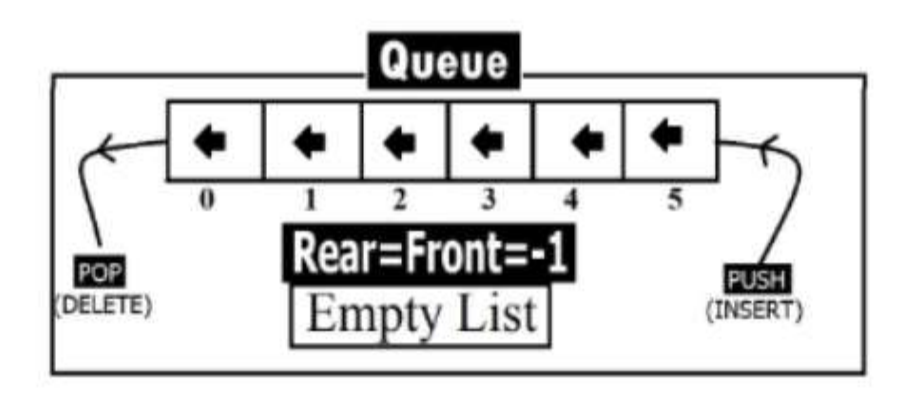

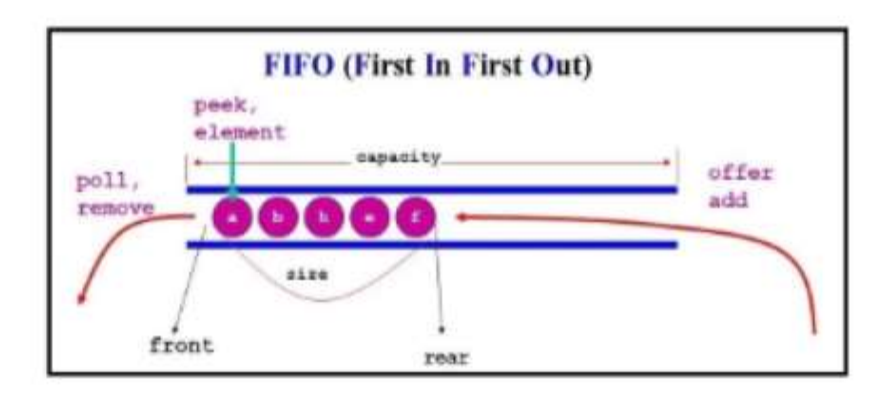

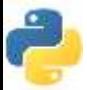

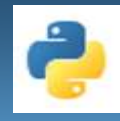

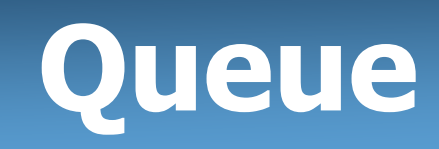

#### **Queue**

- A queue is also a linear data structure which is based on the principle of First-In-First-Out (FIFO)
	- En-Queue: Add items on one end (Rear)
	- De-Queue: Remove items on the other end (Front)

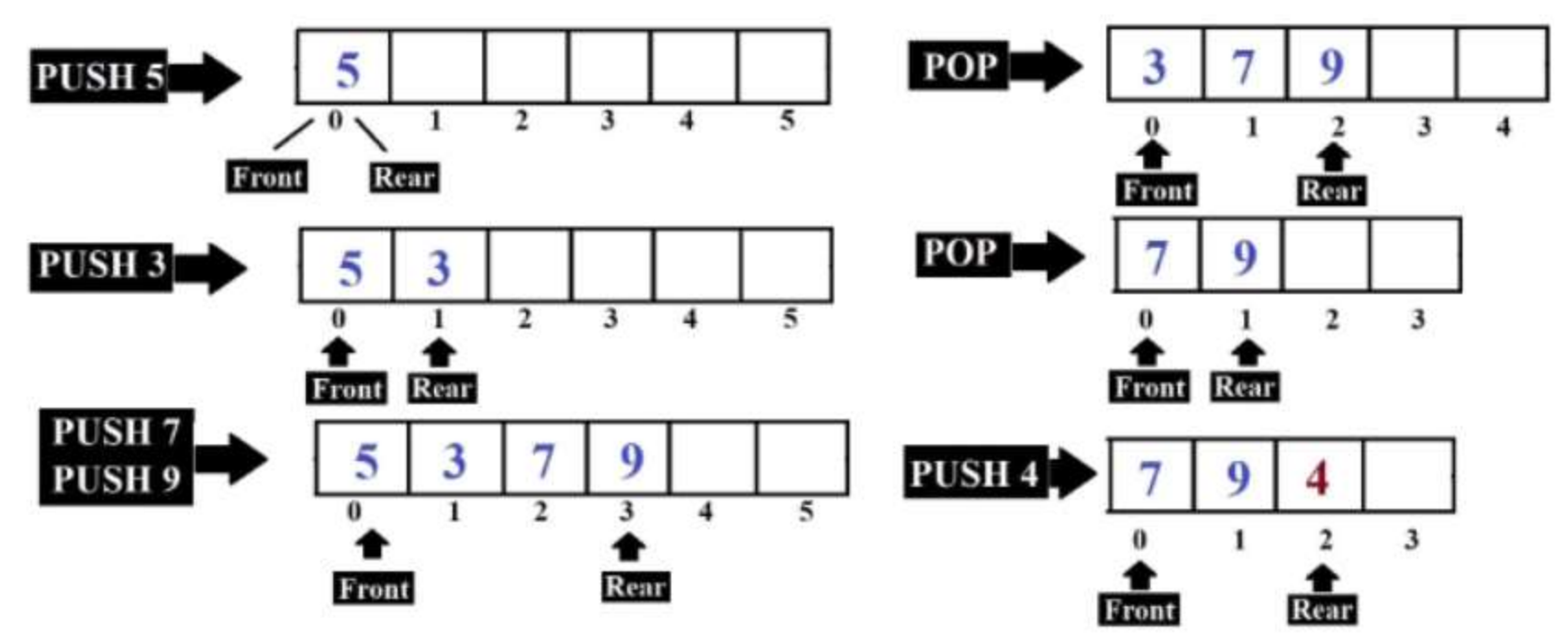

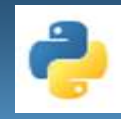

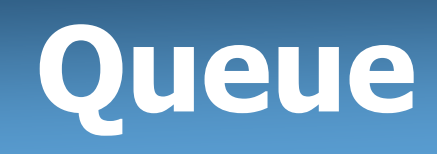

### **Applications of Queues**

- Queues are used in various applications:
	- **IF 11** network equipment like switches and routers
	- **Network Buffers for traffic congestion management**
	- **Operating Systems for Job Scheduling**
	- **Exercise Checkout line**
	- **Printer queue**
	- Take-off at airport

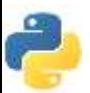

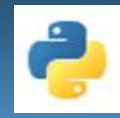

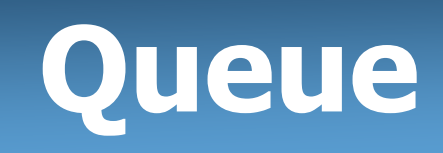

#### **Queue - Abstract Data Type**

- **Queue()** creates a new, empty queue; no parameters and returns an empty queue.
- **enqueue(item)** adds a new item to rear of queue; needs the item and returns nothing.
- **dequeue()** removes front item; needs no parameters, returns item, queue is modified
- **isEmpty()** test if queue is empty; needs no parameters, returns a boolean value
- **size()** returns number of items in the queue; needs no parameters; returns an integer

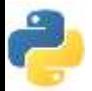

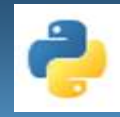

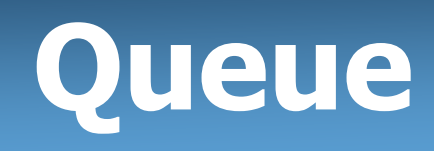

#### **Implementing Queue in Python**

class Queue: def init (self):  $self. items = []$ 

> def isEmpty(self): return self.items == []

def enqueue(self, item): self.items.insert(0,item)

def dequeue(self): return self.items.pop()

 $def size(self):$ return len(self.items) from Queue import Queue  $q = Q$ ueue $()$  $q$ . enqueue $(4)$ q.enqueue('dog') q.enqueue(True)  $print(q.size())$ 

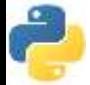

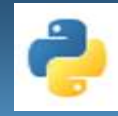

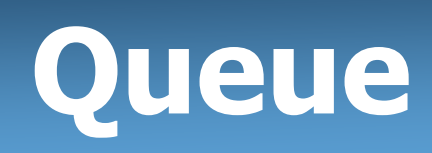

#### **Implementing Queue using List in Python**

def add\_element(Queue,x):  $#$ function to add element at the end of list Queue.append(x)

def delete\_element(Queue): #function to remove last element from list

```
n = len(Queue)
```
 $if(n < = 0):$ 

print("Queue empty....Deletion not possible")

else:

del(Queue[0])

def display(Queue): #function to display Queue entry

```
if len(Queue) < = 0:
```
print("Queue empty...........Nothing to display")

for i in Queue:

```
 print(i,end=" ")
```
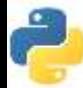

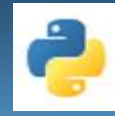

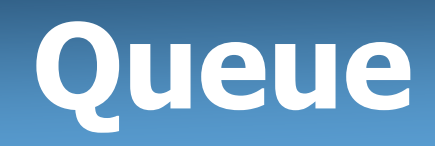

```
#main program starts from here 
x = \lceil \rceilchoice=0
while (choice!=4):
    print(" ********Queue menu***********")
    print("1. Add Element ")
    print("2. Delete Element")
    print("3. Display ")
    print("4. Exit")
    choice = int(input("Enter your choice : ")) 
   if(choice==1): value = int(input("Enter value : "))
       add_element(x,value)
    if(choice==2):
      delete_element(x)
    if(choice==3):
      display(x)
   if(choice==4): print("You selected to close this program")
```
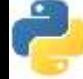

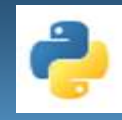

# **Conclusion!**

- We learned about:
	- Linear data structures
	- **Type Linear data structures** 
		- Stacks PUSH, POP using a list (Single Data, Multiple Data)
		- Queue- INSERT, DELETE using a list (Single Data, Multiple Data)
	- **Examplementation in Python**

Thank you

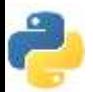